# **VbzCart admin interface - Bug #7**

## **Restock Request Item page saves "Is Gone" improperly**

12/14/2014 09:02 PM - Woozle Hypertwin

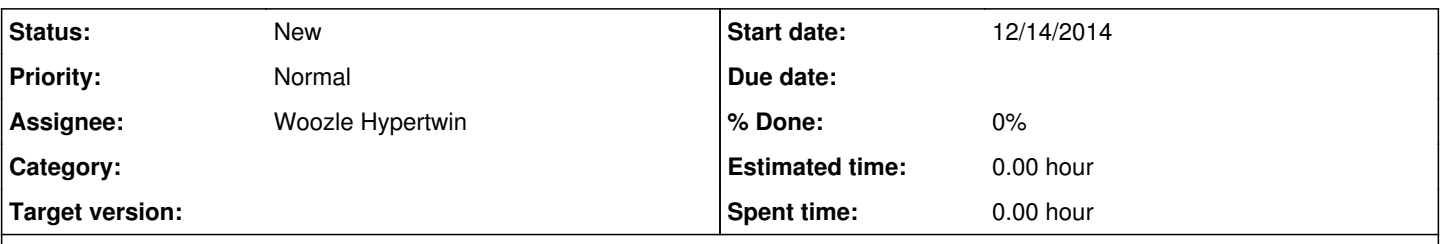

### **Description**

I unchecked the "Is Gone" box, but the field now shows as checked in the RRI read-only view as well as in the Restock Request page's listing of items. It shows as unchecked in the RRI edit view.

The views are showing the field value correctly because only the records I have edited are showing as checked; other records are showing as unchecked. This is clearly a problem with saving, not viewing.

### **History**

### **#1 - 12/14/2014 09:25 PM - Woozle Hypertwin**

*- Description updated*